## **Export Paginated PDF**

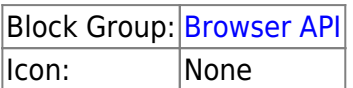

Exports the contents of the containing view deck or group as a paginated PDF file.

## **Input/Output Properties**

These properties can take input and give output.

- invoke (trigger)
- enabled (boolean)
- filename (string)
- padding (string)
- orientation (string)
- units (string)
- size (string)
- scale (string)

**invoke** exports the file, if **enabled** is set to TRUE.

**enabled** specifies whether exporting to PDF is enabled.

**filename** specifies a name for the exported file. If blank, the file is returned as data in **output** and is not downloaded.

**padding** specifies the size of the page margin.

**orientation** specifies the desired page layout.

**units** specifies the units for padding (inches or millimeters).

**size** specifies the page size.

**scale** specifies the resolution factor. To sharpen the rendering of content that might be fuzzy if untreated, increase this setting.

## **Output Properties**

These properties can give output. They cannot take input.

• output (string)

**output** returns the contents of the exported file, if no filename is specified.

[Previous: Export HTML](https://wiki.dglogik.com/dglux5_wiki:dataflow:dataflow_blocks_reference:browser_api:export_html)

[Next: Get View Property](https://wiki.dglogik.com/dglux5_wiki:dataflow:dataflow_blocks_reference:browser_api:get_view_property)

From: <https://wiki.dglogik.com/>- **DGLogik**

Permanent link: **[https://wiki.dglogik.com/dglux5\\_wiki:dataflow:dataflow\\_blocks\\_reference:browser\\_api:export\\_pdf](https://wiki.dglogik.com/dglux5_wiki:dataflow:dataflow_blocks_reference:browser_api:export_pdf)**

Last update: **2021/09/20 15:02**

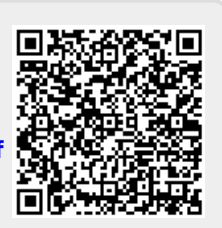